# **Muster mit Ausfüllhinweisen**

**Das Onlineformular finden Sie unter der Internetadresse:** [www.breitband-niedersachsen.de/index.php?id=129](http://www.breitband-niedersachsen.de/index.php?id=129)

oder auf der Internetseite der Stadt Schneverdingen unter

*[www.schneverdingen.de](http://www.schneverdingen.de/)*

#### Die Hinweise werden in dieser Form dargestellt.

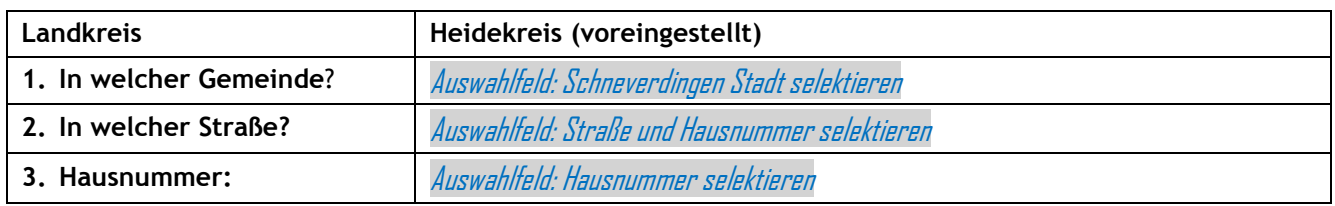

## **4. Mit welcher Technik gelangen Sie ins Internet?**

 *Bitte wählen Sie eine der folgenden Antworten,*

- 
- Glasfaserkabel Fernsehkabel
- $\square$  Internet über Stromkabel / Powerline  $\square$  Satellit
- Mobilfunk (GSM/EDGE/UMTS/HSDPA/LTE) Funklösung (WLAN / WiMAX)
- $\Box$  Kein eigener Internetanschluss vorhanden  $\Box$  Richtfunk
- $\square$  Die Technik ist mir nicht bekannt  $\square$  keine Antwort

Bitte wählen Sie hier die Art Ihres Zugangs zum Internet.

#### **5. Mit welcher DSL Geschwindigkeit gehen Sie ins Internet?**  *Bitte wählen Sie eine der folgenden Antworten.*

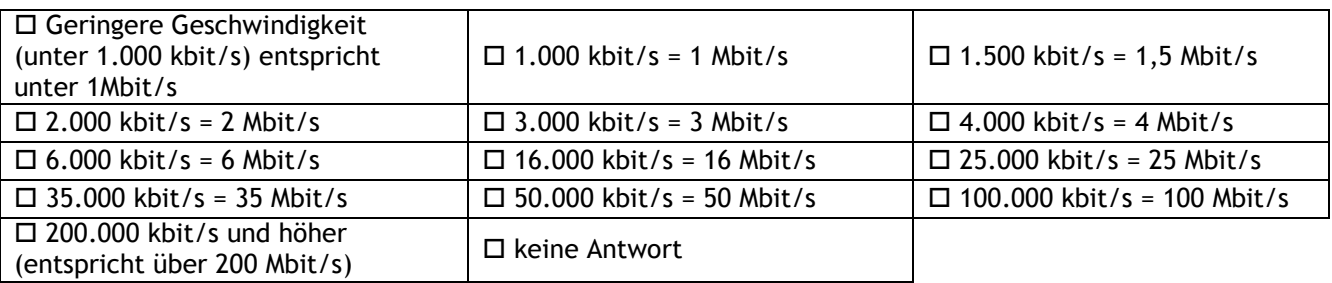

Geben Sie hier bitte die **tatsächliche** Geschwindigkeit Ihres Internetanschlusses an, sofern diese Ihnen bekannt sein sollte. Einen groben Anhaltspunkt bietet die Anzeige "Ihre Internetzugangsgeschwindigkeit\*" im rechten Bildschirmbereich. Bitte beachten Sie, dass das dargestellte Messergebnis nur unter gewissen Voraussetzungen gilt.

**Nicht** von Bedeutung ist **Ihre maximal gebuchte Internetgeschwindigkeit** – diese weicht oft stark ab, bitte geben Sie diese nur an, wenn Ihnen die tatsächliche Geschwindigkeit nicht bekannt ist.

Analoges Modem oder ISDN DSL (ADSL, SDSL, VDSL, etc.)

- 
- 
- 
- 
- 

**6. Welche Zugangsgeschwindigkeit wünschen Sie sich?**

*Bitte wählen Sie eine der folgenden Antworten.*

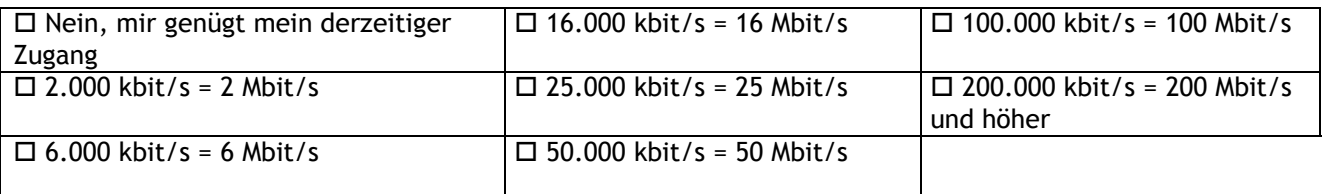

Bitte berücksichtigen Sie bei der Eingabe Ihre künftigen Bandbreitenbedarfe in den nächsten Jahrzehnten! Der Bandbreitenbedarf wächst um ca. 50% jährlich. Neue Angebote, wie z.B. Cloud-, eHealth- oder Videostreamingdienste sind nur mit hohen Bandbreiten gleichzeitig nutzbar.

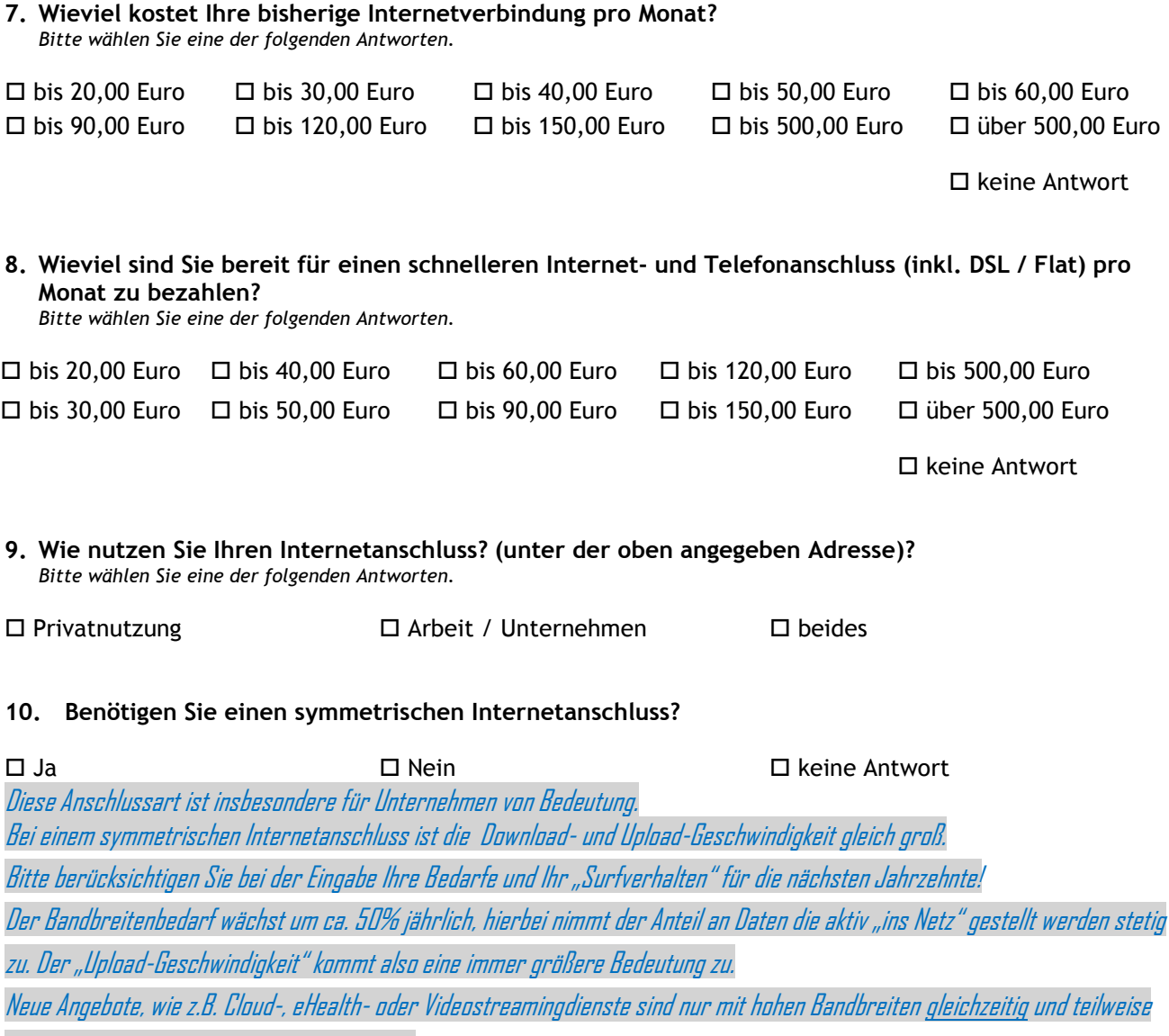

nur mit symmetrischen Anschlüssen nutzbar.

#### **11. Ich bin/Wir sind:**

 *Bitte wählen Sie einen oder mehrere Punkte aus der Liste aus.*

- 
- 
- $\square$  Feuerwehr und Rettungsdienste  $\square$  Unternehmen (bis 10 Mitarbeiter)
- Gesundheitssektor (Ärzte, Apotheker) Unternehmen (11 bis 100 Mitarbeiter)
- 
- Vereine und Verbände
- Privathaushalt Öffentlicher Sektor (Gemeinde, Städte)
- Freiberuflich tätig Landwirtschaftlicher Betrieb
	-
	-
- Bildungsträger (Schulen, VHS) Unternehmen (über 100 Mitarbeiter)

#### **12. Welche Internetanwendungen nutzen Sie:**

 *Klicken Sie auf ein Element in der Liste links, beginnen Sie mit dem von Ihnen am höchsten bewerteten Element und fahren Sie fort bis zum niedrigsten.*

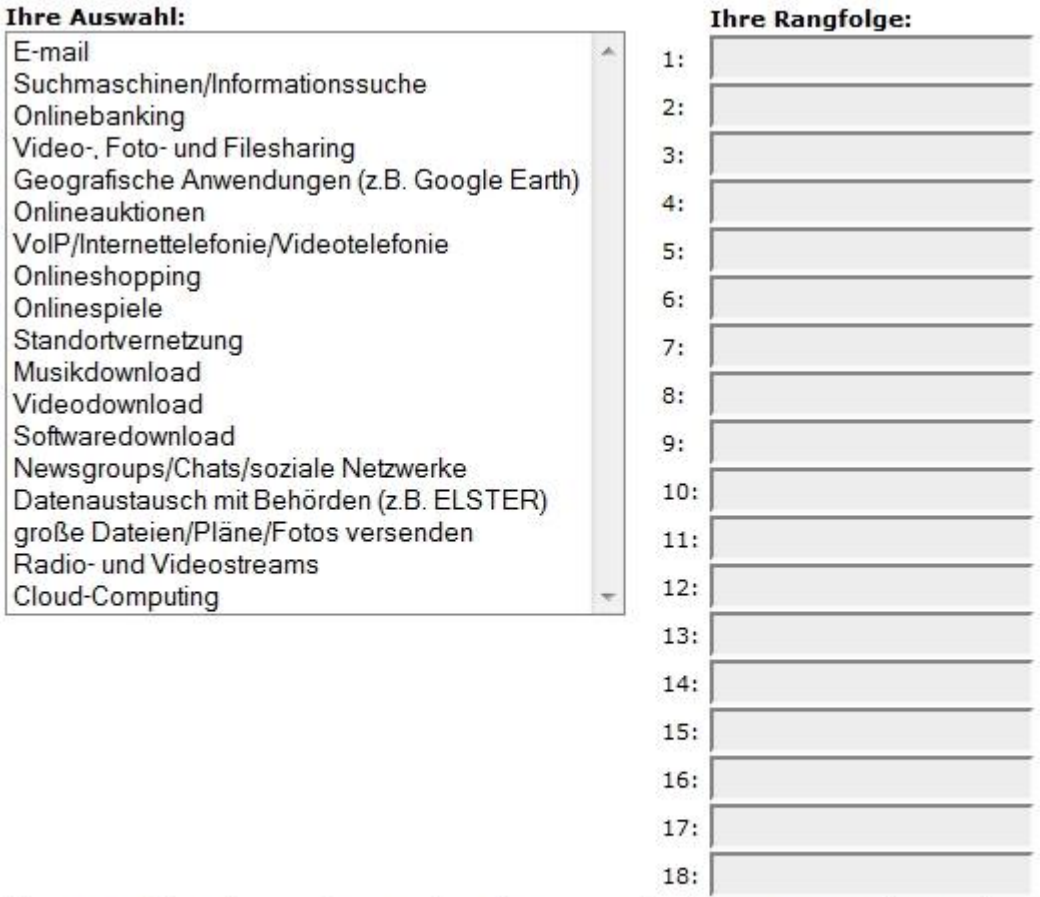

Klicken Sie auf die Schere rechts von jedem Element, um den letzten Eintrag in der Rangliste zu entfernen

Sie müssen nicht alle Antwortmöglichkeiten auswählen! <sup>3</sup>

Diese Angaben sind sehr wichtig und korrespondieren zu den Punkten 6 und 10. Je wichtiger Ihnen Dienste wie z.B. "Cloud-Computing", "große Dateien/Pläne/Fotos versenden", "Videodownloads", "Radio-und Videostreams" sind, desto höher sollte die von Ihnen gewünschte (symmetrische) Bandbreite sein.

**13. Bitte teilen Sie uns, wenn Sie möchten, noch Ihre Anregungen zum Thema Breitband mit:**

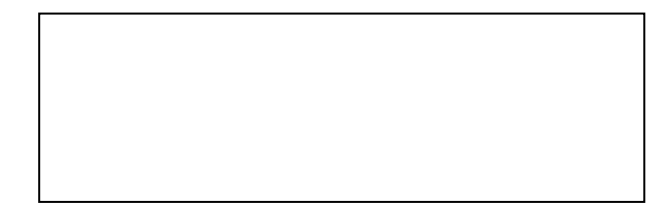

#### **14. Datenschutzerklärung:**

Die folgenden Daten werden erhoben zur Ermittlung der Breitbandverfügbarkeit mit dem Ziel eventuelle Lücken in der Anbindung zu identifizieren und diese zu schließen. Die Teilnahme ist freiwillig. Die Daten werden ausschließlich zum Zweck der Schließung von Lücken in der Breitbandanbindung verwendet und ggf. an diesem Verfahren beteiligten Stellen zur Verfügung gestellt. Nach Abschluss des Verfahrens werden die Daten gelöscht.

Ja, ich akzeptiere die Datenschutzerklärung

Absenden

[Umfrage verlassen und löschen]